## SHANK\_TAL1\_TARGETS\_DN

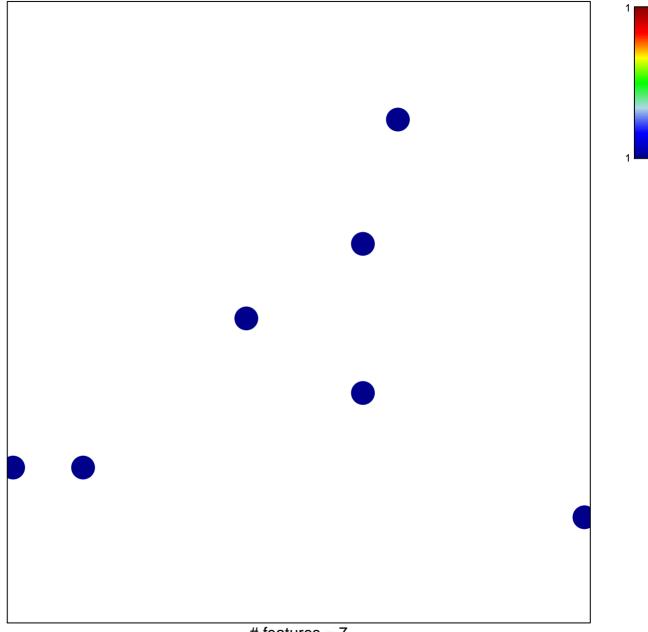

# features = 7 chi-square p = 0.83

## SHANK\_TAL1\_TARGETS\_DN

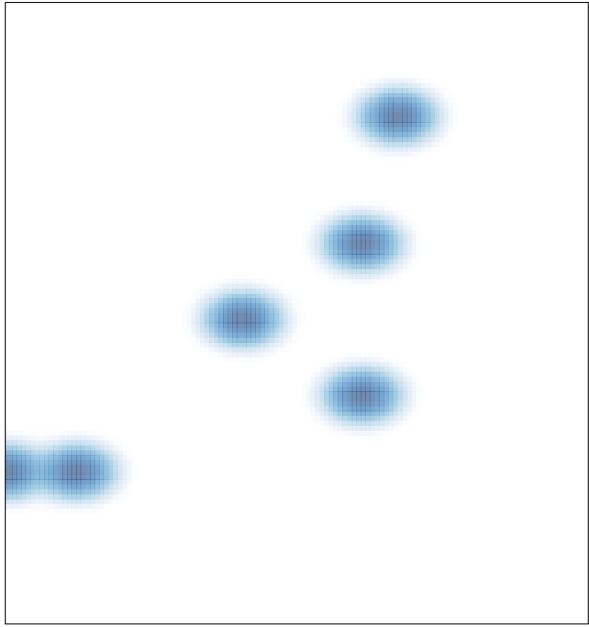

# features = 7 , max = 1